### Standard Error of Estimates in Complex Surveys: Estimating Village Household Milk Production at a sub-district level

## **Using Stata**

Sectoral Analysis & Studies National Dairy Development Board, Anand (Presented in the 2013 Indian Stata Users Group meeting on August 1, 2013, in Mumbai)

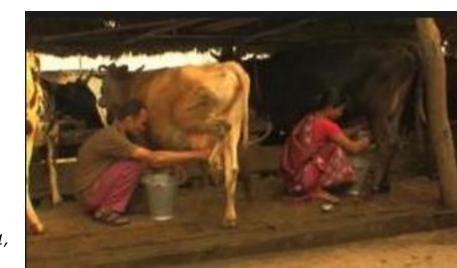

## Outline

- One Stage Stratified Cluster Sampling Design, utilising GIS
- Introduction to the dataset
- Getting results using EXCEL & STATA
- Why Stata is better & quicker
- Acknowledging Statalist Forum
- Looking ahead!

## Using GIS tool for areal stratification

The second second secon

First, we use the **Directional Ellipse tool** of GIS to give geographic or areal representation, through GIS (ESRI ArcGIS) using digital maps of the sub-district plotted with village centroids.

Next, intersection of minor & major axis of the ellipse, gives us **4 geographical quadrants** within the ellipse, which we use as the first level of stratification.

Lastly, we stratify each of these 4 geographical strata into 2 further strata by grouping those villages which are higher & lower than the average number of households among all the villages in that quadrant.

Thus, now, we have **8 strata** - From each strata , we choose **2 sample villages** (clusters) randomly AND interview **all households** in those villages! In statistical jargon , this is called **Stratified One Stage Cluster Sampling**!

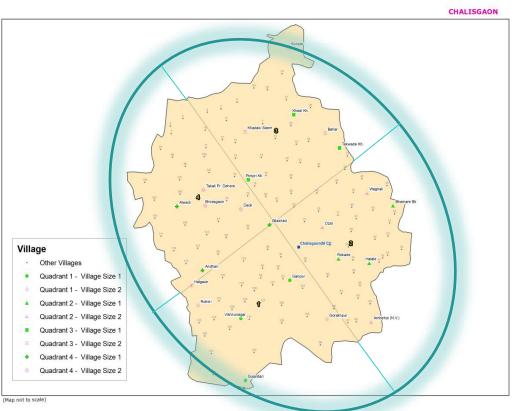

| GEOQUAD | Average<br>Households per<br>Village | STRATA         |     | Number of<br>Households | SAMPLE VILLAGE | Number of<br>Households |
|---------|--------------------------------------|----------------|-----|-------------------------|----------------|-------------------------|
|         |                                      | CHALISGAON-1-1 |     |                         | Ganpur         | 170                     |
|         |                                      | CHALISGAON-1-1 | 18  | 2762                    | Gujardari      | 70                      |
|         |                                      | CHALISGAON-1-2 |     |                         | Hatgaon        | 369                     |
| 1       | 288                                  | CHALISGAON-1-2 | 17  | 7333                    | Rohini         | 393                     |
|         |                                      | CHALISGAON-2-1 |     |                         | Bhamare Bk     | 288                     |
|         |                                      | CHALISGAON-2-1 | 29  | 5160                    | Rokade         | 103                     |
|         |                                      | CHALISGAON-2-2 |     |                         | Ozar           | 630                     |
| 2       | 356                                  | CHALISGAON-2-2 | 11  | 9062                    | Waghali        | 1415                    |
|         |                                      | CHALISGAON-3-1 |     |                         | Khedi Kh       | 330                     |
|         |                                      | CHALISGAON-3-1 | 20  | 4334                    | Tekwade Kh.    | 154                     |
|         |                                      | CHALISGAON-3-2 |     |                         | Bahal          | 1450                    |
| 3       | 441                                  | CHALISGAON-3-2 | 14  | 10671                   | Kunzar         | 651                     |
|         |                                      | CHALISGAON-4-1 |     |                         | Andhari        | 263                     |
|         |                                      | CHALISGAON-4-1 | 21  | 4274                    | Bilakhed       | 351                     |
|         |                                      | CHALISGAON-4-2 |     |                         | Deoli          | 812                     |
| 4       | 376                                  | CHALISGAON-4-2 | 13  | 8508                    | Shirasgaon     | 548                     |
|         |                                      | TOTAL          | 143 | 52104                   |                |                         |

## Data Definitions & Some Village Household data samples.....

| SN | NAME OF VARIABLE | DEFINITION                                             | REMARKS                                                                |
|----|------------------|--------------------------------------------------------|------------------------------------------------------------------------|
| 1  | TAHSIL           | Name of tahsil                                         |                                                                        |
| 2  | VILLAGE          | Name of Village                                        |                                                                        |
| 3  | SDTQVS           | State District Tahsil Quadrant Village Sample Category | Quadrant Identification Number (each taluka cut into 4 quadrants)*     |
| 4  | VILL CD          | Village Code (16 digit Census 2001)                    |                                                                        |
| 5  | HHNO             | Household Number                                       |                                                                        |
| 6  | FMLYMEM          | Number of family members in the household              |                                                                        |
| 7  | OPERLAND         | Operation Land (acres)                                 |                                                                        |
| 8  | CASTE            | Caste                                                  | General=1, SC=2, ST=3, OBC=4                                           |
| 9  | OCCU             | Occupation                                             | Agri.=1, Agri. Labourer=2, Dairying=3, Service=4, Business=5, Others=6 |
| 10 | ECOCATG          | Economic Category                                      | Above Poverty Line (APL)=1, Below Poverty Line (BPL)=2                 |
| 11 | LCIM             | Number of Local Cow In Milk                            |                                                                        |
|    | LCDRY            | Number of Local Cow Dry                                |                                                                        |
|    | LCPROD           | Milk Production (In Ltrs) of Local Cows                |                                                                        |
| 14 | CBIM             | Number of Crossbred Cow In Milk                        |                                                                        |
| _  | CBDRY            | Number of Crossbred Cow Dry                            |                                                                        |
| _  | CBPROD           | Milk Production (In Ltrs) of Crossbred Cows            |                                                                        |
|    | BFIM             | Number of Buffalo In Milk                              |                                                                        |
| _  | BFDRY            | Number of Buffalo Dry                                  |                                                                        |
|    | BFPROD           | Milk Production (In Ltrs) of Buffaloes                 |                                                                        |
|    | TOTPROD          | Total Milk Production (In Ltrs)                        |                                                                        |
| _  | PUR              | Purchase of Milk (In Ltrs)                             |                                                                        |
|    | CONS             | Consumption by the Household (Ltrs)                    |                                                                        |
| _  | SLDCS            | Sale to DCS                                            |                                                                        |
| _  | SLLOCAL          | Sale to Local consumers within village                 |                                                                        |
|    | SLDUDHIA         | Sale to Dudhia                                         |                                                                        |
| 26 | SLOUTVILL        | Sale outside village                                   |                                                                        |
| 27 | SLPVTDAIRY       | Sale to Private Dairv                                  |                                                                        |

| TAHSIL     | VILLAGE | VILLCD         | STRQUAD        | HHNO | FMLYMEM | OPERLAND | CASTE | OCCU' | ECOCATG | LCIM | LCDRY | LCPROD | CBIM | CBDRY | CBPROD | BFIM | BFDRY | BFPROD | TOTPROD | PUR | CONS | SLDCS 2 | LLOCAL | SLDUDHIA | SLOUTVILL | L SLPVTDAIRY |
|------------|---------|----------------|----------------|------|---------|----------|-------|-------|---------|------|-------|--------|------|-------|--------|------|-------|--------|---------|-----|------|---------|--------|----------|-----------|--------------|
| CHALISGAON | Bahal   | 27030013002751 | CHALISGAON-3-2 | 1    | . 10    | 17       | 4     | 1     | 1       | 0    | 0     | 0      | 7    | 0     | 40     | 0    | 0     | 0      | 40      | 0   | 5    | 35      | 0      | 0        | 0         | / 0          |
| CHALISGAON | Bahal   | 27030013002751 | CHALISGAON-3-2 | 2    | . 7     | 6        | 4     | 1     | 1       | 2    | 1     | 4.5    | 0    | 0     | 0      | 0    | 0     | 0      | 4.5     | 0   | 4.5  | 0       | 0      | 0        | 0         | / 0          |
| CHALISGAON | Bahal   | 27030013002751 | CHALISGAON-3-2 | 3    | 4       | 5.5      | 4     | 1     | 1       | 0    | 0     | 0      | 0    | 0     | 0      | 1    | 0     | 4      | 4       | 0   | 2    | 0       | 0      | 2        | 0         | / 0          |
| CHALISGAON | Bahal   | 27030013002751 | CHALISGAON-3-2 | 4    | 3       | 6.25     | 4     | 1     | 1       | 0    | 0     | 0      | 0    | 0     | 0      | З    | 0     | 20     | 20      | 0   | 2    | 0       | 0      | 18       | 0         | / 0          |
| CHALISGAON | Bahal   | 27030013002751 | CHALISGAON-3-2 | 5    | 10      | 14       | 4     | 1     | 1       | 1    | 0     | 3      | 0    | 0     | 0      | 1    | 0     | 4      | 7       | 0   | 1    | 0       | 0      | 6        | 0         | / 0          |
| CHALISGAON | Bahal   | 27030013002751 | CHALISGAON-3-2 | 6    | 4       | 3        | 4     | 1     | 1       | 0    | 0     | 0      | 0    | 0     | 0      | 0    | 0     | 0      | 0       | 0.5 | 0.5  | 0       | 0      | 0        | 0         | / 0          |
| CHALISGAON | Bahal   | 27030013002751 | CHALISGAON-3-2 | 7    | 5       | 5        | 4     | 1     | 1       | 0    | 0     | 0      | 1    | 0     | 8      | 0    | 0     | 0      | 8       | 0   | 1    | 0       | 0      | 7        | 0         | / 0          |
| CHALISGAON | Bahal   | 27030013002751 | CHALISGAON-3-2 | 8    | , 5     | 0        | 4     | 1     | 1       | 0    | 0     | 0      | 0    | 0     | 0      | 0    | 0     | 0      | 0       | 1   | 1    | 0       | 0      | 0        | 0         | / 0          |
| CHALISGAON | Bahal   | 27030013002751 | CHALISGAON-3-2 | 9    | 4       | 13       | 4     | 1     | 1       | 0    | 0     | 0      | 0    | 0     | 0      | 1    | 0     | 7      | 7       | 0   | 1    | 0       | 1      | 5        | 0         | / 0          |
| CHALISGAON | Bahal   | 27030013002751 | CHALISGAON-3-2 | 10   | 4       | 3        | 4     | 1     | 1       | 0    | 0     | 0      | 0    | 0     | 0      | 0    | 0     | 0      | 0       | 1   | 1    | 0       | 0      | 0        | 0         | / 0          |

### **Getting Results Using Excel**

| Name of Tahsil Quadrant                                                                                                    | Number of actual households in the village                                                      | Number of Villages in the Quadrant<br>Weicht of the sample village                       | Number of census households in the sample village                                                                            | Number of Milich Animal Owning Households in the sample<br>village                                         | Volume of milk production in the sample village                                                            | Number of sample villages in the quadrant                                                   | L<br>s                                   | lsing<br>tand                                              | Tay<br>ard                                | vlor's<br>erro                                                 | s Me                                                 | etho<br>est                                                                                                    | d fo<br>ima                                       | r findi<br>tes fo                               | ing<br>r                                                                  | Combined stratified ratio estimator (milk production per<br>census households) | Sampling Fraction, which is the inverse of Weight | Variance of milk production in sample villages     | Variance of census households in sample villages  | Co-variance of milk production and census households in the sample villages | $\operatorname{var}(r_{C}) = \sum_{h=1}^{L} \left( \frac{M_{h}}{M} \right)^{2} \frac{(1-f_{h})}{m_{h} \mu_{N}^{2}} (s_{jh}^{2} + r^{2} s_{Nh}^{2} - 2r s_{jNh})$ | Variance of the estimate : Note carefully the expression on the<br>extreme right bracket, which can be explained as the joint<br>variation of 2 tandom variables viz. milk production and<br>households. If these are independent of each other then the<br>covariance term will vanish! |
|----------------------------------------------------------------------------------------------------|-------------------------------------------------------------------------------------------------|------------------------------------------------------------------------------------------|----------------------------------------------------------------------------------------------------|----------------------------------------------------------------------------------------------------|----------------------------------------------------------------------------------------------------|---------------------------------------------------------------------------------------------|------------------------------------------|------------------------------------------------------------|-------------------------------------------|----------------------------------------------------------------|------------------------------------------------------|----------------------------------------------------------------------------------------------------|---------------------------------------------------|-------------------------------------------------|---------------------------------------------------------------------------|--------------------------------------------------------------------------------|---------------------------------------------------|----------------------------------------------------|---------------------------------------------------|-----------------------------------------------------------------------------|----------------------------------------------------------------------------------------------------|----------------------------------------------------------------------------------------------------|
| STRQUAD                                                                                                    | АСТЫ                                                                                            | M <sub>h</sub><br>QUADVILL VG                                                            |                                                                                                    | MAH                                                                                                    | yi<br>TOTPROD                                                                                              | m <sub>h</sub>                                                                              | $\sum N_i$                               | $\sum N_i^2$                                               | $\sum y_i$                                | $\sum y_i^2$                                                   | $\sum N_i y_i$                                       | $\hat{\mu}_N = \sum_{N_i/m_n} \sum_{n_i} \sum_{j=1}^{N_i/m_n} \sum_{j=1}^{N_i/m_n}$ | $\hat{\mu}_h$<br>$\sum y_i / m_h$                 | $\hat{\tau}_y = \sum M_h \hat{\mu}_h$           | $\hat{\tau}_N = \sum M_h \hat{\mu}_N$                                     |                                                                                | f <sub>h</sub><br>m <sub>h</sub> /M <sub>h</sub>  | $s_{yh}^2$                                         | $s_{Nh}^2$                                        | s <sub>yNh</sub>                                                            |                                                                                                    |                                                                                                    |
| STHOUND                                                                                                    | <b>ACT11</b>                                                                                    |                                                                                          |                                                                                                    |                                                                                                    |                                                                                                    |                                                                                             |                                          |                                                            |                                           |                                                                |                                                      |                                                                                                    | And I I I I I I I I I I I I I I I I I I I         |                                                 |                                                                           |                                                                                |                                                   |                                                    |                                                   |                                                                             |                                                                                                    |                                                                                                    |
| CHALISGAON-1-1                                                                                                    | 270                                                                                             | 18                                                                                       | 9 170                                                                                                    | 52                                                                                                    | 231                                                                                                    | 2                                                                                           | 240                                      | 57600                                                      | 371                                       | 137270                                                         | 12410                                                | 120                                                                                                    | 185                                               | 3335                                            | 2160                                                                      |                                                                                | 0.11                                              | 4186                                               | 5000                                              | 4575                                                                        |                                                                                                    | 0.0004                                                                                                    |
| CHALISGAON-1-1<br>CHALISGAON-1-1                                                                                                    | 96                                                                                              | 18                                                                                       | 9 170<br>9 70                                                                                                    | 52<br>51                                                                                                   | 231<br>140                                                                                                 | 2                                                                                           |                                          |                                                            |                                           |                                                                |                                                      |                                                                                                    | 185                                               |                                                 |                                                                           |                                                                                |                                                   |                                                    |                                                   |                                                                             |                                                                                                    |                                                                                                    |
| CHALISGAON-1-1<br>CHALISGAON-1-1<br>CHALISGAON-1-2<br>CHALISGAON-1-2                                                                                                    | 96<br>450                                                                                       | 18                                                                                       | 9 170<br>9 70<br>9 393                                                                                                    | 52<br>51<br>105                                                                                            | 231<br>140<br>275                                                                                          | 2                                                                                           | 240<br>762                               | 57600<br>580644                                            | 371<br>539                                |                                                                | 12410<br>91818                                       | 120<br>381                                                                                                    |                                                   | 3335<br>4582                                    | 2160<br>6477                                                              |                                                                                | 0.11                                              | 4186<br>50                                         | 5000<br>288                                       | 4575<br>120                                                                 |                                                                                                    | 0.0004                                                                                                    |
| CHALISGAON-1-1<br>CHALISGAON-1-1<br>CHALISGAON-1-2<br>CHALISGAON-1-2<br>CHALISGAON-2-1                                                                                                    | 96                                                                                              | 18<br>17<br>29 1                                                                         | 9 170<br>9 70                                                                                                    | 52<br>51                                                                                                   | 231<br>140<br>275<br>265<br>1 1542                                                                         | 2                                                                                           |                                          | 580644                                                     |                                           | 290521                                                         | 91818                                                |                                                                                                    | 185                                               | 4582                                            |                                                                           |                                                                                |                                                   |                                                    |                                                   |                                                                             |                                                                                                    |                                                                                                    |
| CHALISGAON-1-1<br>CHALISGAON-1-2<br>CHALISGAON-1-2<br>CHALISGAON-2-1<br>CHALISGAON-2-1<br>CHALISGAON-2-1                                                                                                    | 96<br>450<br>528<br>150<br>413                                                                  | 18<br>17<br>29 1                                                                         | 9 170<br>9 70<br>9 393<br>9 369<br>5 103<br>5 288                                                                            | 52<br>51<br>105<br>137<br>61<br>195                                                                        | 231<br>140<br>275<br>265<br>1542<br>5 2187                                                                 | 2                                                                                           | 762<br>391                               | 580644<br>152881                                           | 539<br>3728                               | 290521<br>13897984                                             | 91818<br>62443                                       | 381                                                                                                    | 185<br>270<br>1864                                | 4582<br>54056                                   | 6477<br>5670                                                              |                                                                                | 0.12                                              | 50<br>208013                                       | 288                                               | 120<br>59663                                                                |                                                                                                    | 0.0000                                                                                                    |
| CHALISGAON-1-1<br>CHALISGAON-1-2<br>CHALISGAON-1-2<br>CHALISGAON-2-1                                                                                                    | 96<br>450<br>528<br>150<br>413<br>1389                                                          | 18<br>17<br>29 1                                                                         | 9 170<br>9 70<br>9 393<br>9 369<br>5 103<br>5 288<br>6 1415                                                                  | 52<br>51<br>105<br>137<br>61                                                                               | 231<br>140<br>275<br>265<br>1542<br>2187<br>2825                                                           | 2 2 2 2 2 2                                                                                 | 762                                      | 580644                                                     | 539                                       | 290521<br>13897984                                             | 91818<br>62443                                       | 381                                                                                                    | 185                                               | 4582                                            | 6477                                                                      |                                                                                | 0.12                                              | 50                                                 | 288                                               | 120                                                                         |                                                                                                    | 0.0000                                                                                                    |
| CHALISGAON-1-1<br>CHALISGAON-1-2<br>CHALISGAON-1-2<br>CHALISGAON-2-1                                                                                                    | 96<br>450<br>528<br>150<br>413                                                                  | 18<br>17<br>29 1<br>1<br>11<br>11<br>20 1                                                | 9 170<br>9 70<br>9 393<br>9 369<br>5 103<br>5 288                                                                            | 52<br>51<br>105<br>137<br>61<br>195<br>232<br>89<br>69                                                     | 231<br>140<br>275<br>265<br>1542<br>2187<br>2825<br>447<br>318                                             | 2 2 2 2 2 2 2 2 2 2 2 2 2 2 2 2 2 2 2 2                                                     | 762<br>391                               | 580644<br>152881                                           | 539<br>3728                               | 290521<br>13897984<br>10702712                                 | 91818<br>62443                                       | 381                                                                                                    | 185<br>270<br>1864                                | 4582<br>54056<br>17993                          | 6477<br>5670                                                              |                                                                                | 0.12                                              | 50<br>208013                                       | 288                                               | 120<br>59663                                                                |                                                                                                    | 0.0000                                                                                                    |
| CHALISGAON-1-1<br>CHALISGAON-1-2<br>CHALISGAON-1-2<br>CHALISGAON-2-1                                                                                                    | 96<br>450<br>528<br>150<br>413<br>1389<br>690<br>411<br>190                                     | 18<br>17<br>29 1<br>1<br>11<br>11<br>20 1                                                | 9 170<br>9 70<br>9 383<br>9 369<br>5 103<br>5 288<br>6 1415<br>6 630<br>0 330<br>0 154                                       | 52<br>51<br>105<br>137<br>61<br>195<br>232<br>89<br>69<br>28                                               | 231<br>140<br>275<br>265<br>1542<br>2187<br>2825<br>447<br>318<br>318                                      | 2 2 2 2 2 2 2 2 2 2 2 2 2 2 2 2 2 2 2 2                                                     | 762<br>391<br>2045<br>484                | 580644<br>152881<br>4182025<br>234256                      | 539<br>3728<br>3272<br>409                | 290521<br>13897984<br>10702712<br>167281                       | 91818<br>62443<br>384350<br>27082                    | 381<br>196<br>1023<br>242                                                                                                    | 185<br>270<br>1864<br>1636<br>205                 | 4582<br>54056<br>17993<br>4090                  | 6477<br>5670<br>11248<br>4840                                             |                                                                                | 0.12                                              | 50<br>208013<br>2828631<br>25765                   | 288<br>17113<br>308113<br>15488                   | 120<br>59663<br>933561<br>19976                                             |                                                                                                    | 0.0000                                                                                                    |
| CHALISGAON-1-1<br>CHALISGAON-1-2<br>CHALISGAON-1-2<br>CHALISGAON-2-1<br>CHALISGAON-2-2<br>CHALISGAON-2-2<br>CHALISGAON-2-2<br>CHALISGAON-3-1                                                                                           | 96<br>450<br>528<br>150<br>413<br>1389<br>690<br>411<br>190<br>787                              | 18<br>17<br>29 1<br>1<br>11<br>11<br>20 1                                                | 9 170<br>9 70<br>9 393<br>9 369<br>5 103<br>5 288<br>6 1415<br>6 630<br>0 330<br>0 154<br>7 651                              | 52<br>51<br>105<br>137<br>61<br>195<br>232<br>89<br>69<br>28<br>295<br>28                                  | 231<br>140<br>275<br>265<br>1542<br>2187<br>2825<br>447<br>318<br>91<br>1703                               | 2 2 2 2 2 2 2 2 2 2 2 2 2 2 2 2 2 2 2 2                                                     | 762<br>391<br>2045                       | 580644<br>152881<br>4182025                                | 539<br>3728<br>3272                       | 290521<br>13897984<br>10702712<br>167281                       | 91818<br>62443<br>384350                             | 381<br>196<br>1023                                                                                                    | 185<br>270<br>1864<br>1636                        | 4582<br>54056<br>17993                          | 6477<br>5670<br>11248                                                     |                                                                                | 0.12                                              | 50<br>208013<br>2828631                            | 288<br>17113<br>308113                            | 120<br>59663<br>933561                                                      |                                                                                                    | 0.0000                                                                                                    |
| CHALISGAON-1-1<br>CHALISGAON-1-2<br>CHALISGAON-1-2<br>CHALISGAON-2-1<br>CHALISGAON-2-2<br>CHALISGAON-2-2<br>CHALISGAON-2-2<br>CHALISGAON-3-1                                                                                           | 96<br>450<br>528<br>150<br>413<br>1389<br>690<br>411<br>190<br>787<br>787<br>1717               | 18<br>17<br>29 1<br>1<br>11<br>20 1<br>1<br>20 1<br>1<br>14                              | 9 170<br>9 70<br>9 393<br>9 369<br>5 103<br>5 288<br>6 1415<br>6 6130<br>0 330<br>0 154<br>7 651<br>7 1450                   | 52<br>51<br>105<br>137<br>61<br>195<br>232<br>89<br>69<br>28<br>295<br>28<br>314                           | 231<br>140<br>275<br>265<br>1542<br>2187<br>2825<br>447<br>318<br>91<br>318<br>91<br>1703<br>3017          | 2 2 2 2 2 2 2 2 2 2 2 2 2 2 2 2 2 2 2 2                                                     | 762<br>391<br>2045<br>484                | 580644<br>152881<br>4182025<br>234256<br>4414201           | 539<br>3728<br>3272<br>409                | 290521<br>13897984<br>10702712<br>167281<br>22273680           | 91818<br>62443<br>384350<br>27082<br>647345          | 381<br>196<br>1023<br>242                                                                                                    | 185<br>270<br>1864<br>1636<br>205                 | 4582<br>54056<br>17993<br>4090<br>33037         | 6477<br>5670<br>11248<br>4840                                             |                                                                                | 0.12                                              | 50<br>208013<br>2828631<br>25765                   | 288<br>17113<br>308113<br>15488<br>319201         | 120<br>59663<br>933561<br>19976                                             |                                                                                                    | 0.0000                                                                                                    |
| CHALISGAON-1-1<br>CHALISGAON-1-2<br>CHALISGAON-1-2<br>CHALISGAON-2-1<br>CHALISGAON-2-2<br>CHALISGAON-2-2<br>CHALISGAON-2-2<br>CHALISGAON-3-1                                                                                           | 96<br>450<br>528<br>130<br>413<br>1389<br>690<br>411<br>190<br>787<br>787<br>1717<br>443<br>371 | 18<br>17<br>29 1<br>1<br>11<br>11<br>20 1<br>1<br>14                                     | 9 170<br>9 70<br>9 393<br>9 369<br>5 103<br>5 288<br>6 1415<br>6 630<br>0 330<br>0 154<br>7 651                              | 52<br>51<br>105<br>137<br>61<br>195<br>232<br>89<br>69<br>28<br>295<br>28<br>314                           | 231<br>140<br>275<br>265<br>1542<br>2187<br>2825<br>447<br>318<br>91<br>3703<br>3017<br>448<br>329         | 2<br>2<br>2<br>2<br>2<br>2<br>2<br>2<br>2<br>2                                              | 762<br>391<br>2045<br>484<br>2101        | 580644<br>152881<br>4182025<br>234256<br>4414201           | 539<br>3728<br>3272<br>409<br>4720        | 290521<br>13897984<br>10702712<br>167281<br>22273680           | 91818<br>62443<br>384350<br>27082<br>647345          | 381<br>196<br>1023<br>242<br>1051                                                                                                    | 185<br>270<br>1864<br>1636<br>205<br>2360         | 4582<br>54056<br>17993<br>4090<br>33037         | 6477<br>5670<br>11248<br>4840<br>14707                                    |                                                                                | 0.12                                              | 50<br>208013<br>2828631<br>25765<br>862641         | 288<br>17113<br>308113<br>15488<br>319201<br>3872 | 120<br>59663<br>933561<br>19976<br>524743                                   |                                                                                                    | 0.0000 0.0024 0.0020 0.0008 0.0008                                                                                                    |
| CHALISGAON-1-1<br>CHALISGAON-1-2<br>CHALISGAON-2-1<br>CHALISGAON-2-1<br>CHALISGAON-2-2<br>CHALISGAON-2-2<br>CHALISGAON-3-1<br>CHALISGAON-3-1<br>CHALISGAON-3-2<br>CHALISGAON-3-2<br>CHALISGAON-3-1<br>CHALISGAON-4-1<br>CHALISGAON-4-1 | 96<br>450<br>528<br>413<br>1389<br>690<br>411<br>190<br>787<br>787<br>1717<br>443<br>371<br>642 | 18<br>17<br>29 1<br>11<br>11<br>20 1<br>1<br>14<br>21 1                                  | 9 170<br>9 70<br>9 383<br>9 369<br>5 103<br>5 288<br>6 1415<br>6 630<br>0 330<br>0 154<br>7 651<br>7 1450<br>7 1450<br>7 548 | 52<br>51<br>105<br>137<br>61<br>195<br>232<br>89<br>69<br>28<br>295<br>28<br>295<br>314<br>75<br>86<br>143 | 231<br>140<br>275<br>265<br>1542<br>2187<br>2825<br>447<br>318<br>91<br>1703<br>3017<br>448<br>329<br>1143 | 2<br>2<br>2<br>2<br>2<br>2<br>2<br>2<br>2<br>2<br>2<br>2<br>2<br>2<br>2                     | 762<br>391<br>2045<br>484<br>2101        | 580644<br>152881<br>4182025<br>234256<br>4414201           | 539<br>3728<br>3272<br>409<br>4720        | 290521<br>13897984<br>10702712<br>167281<br>22273680<br>602952 | 91818<br>62443<br>384350<br>27082<br>647345          | 381<br>196<br>1023<br>242<br>1051                                                                                                    | 185<br>270<br>1864<br>1636<br>205<br>2360         | 4582<br>54056<br>17993<br>4090<br>33037         | 6477<br>5670<br>11248<br>4840<br>14707<br>64447<br>8840                   |                                                                                | 0.12                                              | 50<br>208013<br>2828631<br>25765<br>862641         | 288<br>17113<br>308113<br>15488<br>319201         | 120<br>59663<br>933561<br>19976<br>524743                                   |                                                                                                    | 0.0000 0.0024 0.0020 0.0008 0.0008                                                                                                    |
| CHALISGAON-1-1<br>CHALISGAON-1-2<br>CHALISGAON-2-1<br>CHALISGAON-2-2<br>CHALISGAON-2-2<br>CHALISGAON-2-2<br>CHALISGAON-3-1<br>CHALISGAON-3-1<br>CHALISGAON-3-2<br>CHALISGAON-3-2<br>CHALISGAON-3-2<br>CHALISGAON-3-2                   | 96<br>450<br>528<br>413<br>1389<br>690<br>411<br>190<br>787<br>787<br>1717<br>443<br>371<br>642 | 18<br>17<br>29 1<br>11<br>20 1<br>14<br>20 1<br>14<br>21 1                               | 9 170<br>9 70<br>9 333<br>9 363<br>9 365<br>5 103<br>5 288<br>6 1415<br>6 630<br>0 330<br>0 154<br>7 651<br>7 1450<br>11 351 | 52<br>51<br>105<br>137<br>61<br>195<br>232<br>89<br>69<br>28<br>235<br>235<br>314<br>75<br>86              | 231<br>140<br>275<br>265<br>1542<br>2187<br>2825<br>447<br>318<br>91<br>3017<br>3017<br>448<br>329<br>1143 | 2<br>2<br>2<br>2<br>2<br>2<br>2<br>2<br>2<br>2                                              | 762<br>331<br>2045<br>484<br>2101<br>614 | 580644<br>152881<br>4182025<br>234256<br>4414201<br>376996 | 539<br>3728<br>3272<br>409<br>4720<br>777 | 290521<br>13897984<br>10702712<br>167281<br>22273680<br>602952 | 91818<br>62443<br>384350<br>27082<br>647345<br>48943 | 381<br>196<br>1023<br>242<br>1051<br>307                                                                                                    | 185<br>270<br>1864<br>1636<br>205<br>2360<br>2360 | 4582<br>54056<br>17993<br>4090<br>33037<br>8153 | 6477<br>5670<br>11248<br>4840<br>14707<br>6447                            | $r_c = \frac{r_c}{r_s}$                                                        | 0.12                                              | 50<br>208013<br>2828631<br>25765<br>862641<br>7021 | 288<br>17113<br>308113<br>15488<br>319201<br>3872 | 120<br>59663<br>933561<br>19976<br>524743<br>5214                           |                                                                                                    | 0.0000                                                                                                    |
| CHALISGAON-1-1<br>CHALISGAON-1-2<br>CHALISGAON-2-1<br>CHALISGAON-2-1<br>CHALISGAON-2-2<br>CHALISGAON-2-2<br>CHALISGAON-3-1<br>CHALISGAON-3-1<br>CHALISGAON-3-2<br>CHALISGAON-3-2<br>CHALISGAON-3-1<br>CHALISGAON-4-1<br>CHALISGAON-4-1 | 96<br>450<br>528<br>413<br>1389<br>690<br>411<br>190<br>787<br>787<br>1717<br>443<br>371<br>642 | 18<br>17<br>29 1<br>11<br>11<br>20 1<br>1<br>14<br>21 1<br>13                            | 9 170<br>9 70<br>9 383<br>9 369<br>5 103<br>5 288<br>6 1415<br>6 630<br>0 330<br>0 154<br>7 651<br>7 1450<br>7 1450<br>7 548 | 52<br>51<br>105<br>137<br>61<br>195<br>232<br>89<br>69<br>28<br>295<br>28<br>295<br>314<br>75<br>86<br>143 | 231<br>140<br>275<br>265<br>1542<br>2187<br>2825<br>447<br>318<br>91<br>1703<br>3017<br>448<br>329<br>1143 | 2<br>2<br>2<br>2<br>2<br>2<br>2<br>2<br>2<br>2<br>2<br>2<br>2<br>2<br>2<br>2                | 762<br>331<br>2045<br>484<br>2101<br>614 | 580644<br>152881<br>4182025<br>234256<br>4414201<br>376996 | 539<br>3728<br>3272<br>409<br>4720<br>777 | 290521<br>13897984<br>10702712<br>167281<br>22273680<br>602952 | 91818<br>62443<br>384350<br>27082<br>647345<br>48943 | 381<br>196<br>242<br>242<br>1051<br>307<br>680                                                                                                    | 185<br>270<br>1864<br>1636<br>205<br>2360<br>2360 | 4582<br>54056<br>17993<br>4090<br>33037<br>8153 | 6477<br>5670<br>11248<br>4840<br>14707<br>64447<br>8840                   | <pre>/c = <sup>t</sup>/c<br/>t<sub>x</sub></pre>                               | 0.12                                              | 50<br>208013<br>2828631<br>25765<br>862641<br>7021 | 288<br>17113<br>308113<br>15488<br>319201<br>3872 | 120<br>59663<br>933561<br>19976<br>524743<br>5214                           |                                                                                                    | 0.0000 0.0024 0.0020 0.0008 0.0008 0.0008 0.0008 0.0002                                                                                                    |
| CHALISGAON-1-1<br>CHALISGAON-1-2<br>CHALISGAON-2-1<br>CHALISGAON-2-1<br>CHALISGAON-2-2<br>CHALISGAON-2-2<br>CHALISGAON-3-1<br>CHALISGAON-3-1<br>CHALISGAON-3-2<br>CHALISGAON-3-2<br>CHALISGAON-3-1<br>CHALISGAON-4-1<br>CHALISGAON-4-1 | 96<br>450<br>528<br>413<br>1389<br>690<br>411<br>190<br>787<br>787<br>1717<br>443<br>371<br>642 | 18<br>17<br>29 1<br>1<br>11<br>20 1<br>1<br>1<br>20 1<br>1<br>1<br>21 1<br>1<br>13<br>13 | 9 170<br>9 70<br>9 383<br>9 369<br>5 103<br>5 288<br>6 1415<br>6 630<br>0 330<br>0 154<br>7 651<br>7 1450<br>7 1450<br>7 548 | 52<br>51<br>105<br>137<br>61<br>195<br>232<br>89<br>69<br>28<br>295<br>28<br>295<br>314<br>75<br>86<br>143 | 231<br>140<br>275<br>265<br>1542<br>2187<br>2825<br>447<br>318<br>91<br>1703<br>3017<br>448<br>329<br>1143 | 2<br>2<br>2<br>2<br>2<br>2<br>2<br>2<br>2<br>2<br>2<br>2<br>2<br>2<br>2<br>2<br>2<br>2<br>2 | 762<br>331<br>2045<br>484<br>2101<br>614 | 580644<br>152881<br>4182025<br>234256<br>4414201<br>376996 | 539<br>3728<br>3272<br>409<br>4720<br>777 | 290521<br>13897984<br>10702712<br>167281<br>22273680<br>602952 | 91818<br>62443<br>384350<br>27082<br>647345<br>48943 | 331<br>196<br>1023<br>242<br>1051<br>307<br>680<br>$\mu_{S} = \frac{5_{S}}{M}$                                                                                                    | 185<br>270<br>1864<br>1636<br>205<br>2360<br>2360 | 4582<br>54056<br>17993<br>4090<br>33037<br>8153 | 6477<br>5670<br>11248<br>4840<br>14707<br>64447<br>8840<br>T <sub>N</sub> | رد = بالم                                                                      | 0.12                                              | 50<br>208013<br>2828631<br>25765<br>862641<br>7021 | 288<br>17113<br>308113<br>15488<br>319201<br>3872 | 120<br>59663<br>933561<br>19976<br>524743<br>5214<br>27852                  | andard Error of t                                                                                                    | 0.0000<br>0.0024<br>0.0020<br>0.0008<br>0.0008<br>0.0008<br>0.0002<br>0.0002<br>0.0016<br>var(r <sub>C</sub> )<br>0.0111                                                                                                    |

- 2. Feed the summarised data in the worksheet as above, carefully!
- 3. Repeat the process for all sub-districts, within one district, for one parameter of interest , at one time!
- 4. What if you have many such districts and couple of parameters to be estimated for each?

## Getting Quicker & Better Results Using Stata!

use hh.dta gen LC = LCIM+LCDRY gen CB=CBIM+CBDRY gen BF=BFIM+BFDRY gen MILCH=LC+CB+BF een INMILK=LCIM+CBIM+BFIM gen SALE= SLDCS+SLLOCAL+SLDUDHIA+SLOUTVILL+SLPVTDAIRY gen MAH=1 if MILCH>0 replace MAH=0 if MAH==. gen NMAH=1 if MILCH==0 replace NMAH=0 if NMAH==. gen MPH=1 if TOTPROD>0 gen MSH=1 if SALE>0 gen CONSMAH=CONS if MAH==1 een CONSNMAH=CONS if MAH==0 gen SURPLUS = TOTPROD - CONS replace CASTE=5 if CASTE <1 replace OCCU=7 if OCCU<1 replace ECOCATG=4 if ECOCATG<1 tab CASTE, gen(CAST) tab OCCU, gen( OCC) tab ECOCATG, gen( ECO) rename CAST1 GEN rename OCC1 AGRI

rename ECO1 APL

collapse (first) STRQUAD (first) VILLCD (count) ACTHH=HHNO (sum) GEN (sum),......, by (VILLAGE) save villraw.dta,replace merge 1:1 VILLCD using base.dta drop \_merge sort STRQUAD save vill.dta, replace

#### use vill.dta

#### gen pstrata=1

svyset VILLAGE [pw=WGT], strata(STRQUAD) poststrata(pstrata) postweight(THSLHH) fpc( QUADVILL)

svy:ratio MILCH CENHH /\* estimated milch animal holding in the tahsil per hh\*/
svy:ratio MAH\_CENHH /\* estimated milk producing HHs as a ratio of total HHs in the tahsil \*/
svy:ratio TOTPROD CENHH /\* estimated milk production in the tahsil per hh\*/
svy:ratio SURMAH CENHH /\* estimated producer's milk surplus in the tahsil per hh\*/
svy:ratio SURPLUS CENHH /\* estimated net milk surplus in the tahsil per hh\*/
svy:ratio CONS TOTPROD /\* estimated milk consumption all HHs to production ratio in tahsil\*/
svy:ratio CONSMAH\_TOTPROD /\* estimated milk consumption of producing HHs to production ratio in tahsil\*/

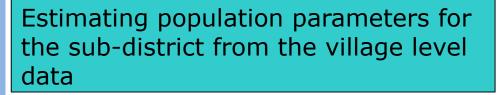

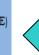

Summarising Household level data to the Village Level

# Comparing results between Excel & Stata

#### EXCEL

| We can observe that the milk production per census household->         | 2.3427 | Ltr/day |
|------------------------------------------------------------------------|--------|---------|
| Standard Error of estimate->                                           | 0.1053 | Ltr/day |
|                                                                        |        |         |
| Therefore, assuming normal distribution, for a 95% confidence interval |        |         |
| the upper limit is                                                     | 2.5491 | Ltr/day |
| and the lower limit is                                                 | 2.1362 | Ltr/day |

| 1 -            | . svy:ratio TOTPROD CENHH<br>(running ratio on estimation sample) |           |                 |             |  |  |  |  |  |  |  |  |
|----------------|-------------------------------------------------------------------|-----------|-----------------|-------------|--|--|--|--|--|--|--|--|
| Survey: Ratio  | estimation                                                        |           |                 |             |  |  |  |  |  |  |  |  |
| Number of stra | ata = 8                                                           | 3         | Number of obs   | = 16        |  |  |  |  |  |  |  |  |
| Number of PSUs | s = 16                                                            | 5         | Population size | = 52104     |  |  |  |  |  |  |  |  |
| N. of poststra | ata = 1                                                           | L         | Design df       | = 8         |  |  |  |  |  |  |  |  |
| _ratio_1:      | : TOTPROD/CEN                                                     | інн       |                 |             |  |  |  |  |  |  |  |  |
|                |                                                                   | Linearize | d               |             |  |  |  |  |  |  |  |  |
|                | Ratio                                                             | Std. Err  | . [95% Conf     | . Interval] |  |  |  |  |  |  |  |  |
| ratio_1        | 2.342667                                                          | .1053275  | 2.099782        | 2.585553    |  |  |  |  |  |  |  |  |

The estimate and the standard error is the same, only the width of the limits are higher in Stata since it assumes a t-distribution, which is more accurate statistically speaking, as we have a very small sample size!!

## Discovering & Using Stata : Acknowledging excellent support from Statalist Forum

 From:
 owner-statalist@hsphsun2.harvard.edu on behalf of Stas Kolenikov <skolenik@gmail.com>

 Sent:
 Wednesday, January 30, 2013 8:00 PM

 To:
 statalist@hsphsun2.harvard.edu

 Subject:
 Re: st. one stage cluster with preliliminary stratification

\*\*\* assuming n1, n2, m1, m2, N are contained in the identically named scalars

```
gen wgt = scalar(n1)/ 10 if stratum== 1
replace wgt = scalar(n2)/ 8 if stratum==2 assert !missing(wgt)
* cluster size does not matter
```

```
*** option 1: poststrata
gen pstrata = 1
gen popsize = scalar[N]
svyset cluster [pw=wgt], strata( stratum ) poststrata( pstrata ) postweight( popsize )
```

```
*** option 2: rescale weights
sum wgt
generate wgt2 = wgt*scalar(N)/r(sum)
svyset cluster [pw=wgt2], strata(stratum)
```

Staz Kolenikov, PhD, PStat (SSC) :: <u>http://staz.kolenikov.name</u>

- Senior Survey Statistician, Abt SRBI :: work email kolenikovs at arbi dot com
- Opinions stated in this email are mine only, and do not reflect the position of my employer

On Wed, Jan 30, 2013 at 6:32 AM, Subir Mitra < <u>subir@nddb.coop</u>> wrote:

> ONE STAGE CLUSTER WITH PRE LIMINARY STRATIFICATION -I stratify population N (members living in clusters, which is known) into 2 strata and randomly pick up 10 clusters from 1st stratum and 8 clusters from 2nd stratum (stratum population n1 & n2 and total clusters m1 & m2 in both stratum also known) and all members of the clusters are sampled.

-

> Any guidance to me to find the svyset command in this case, assuming N, m1,m2,n1 and n2 known and I want to make use of it? (The problem is from Schaeffer et al 1996-328 problem 8.19)

## Summary

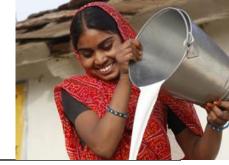

Stata is very user friendly and much easy to learn. Inspiration from World Bank household survey analyses!

- 6 Excellent support exists from practitioners.
- We look foreword to work together with Stata Users and exchange ideas!
- We are exploring using Stata in Monitoring & Evaluation- Baseline Survey & Follow-ups (National Dairy Plan 2012-17)

Propensity Score Matching or Regression?